## Introduction aux Suites Numériques

- *Préambule* : 0. (Rappel) Ouvrir une session en tapant **PremiereL** comme nom d'**utilisateur** mot de passe « jml ».
	- 1. Ouvrir votre classeur Excel dans le dossier **Documents /1eL\_2007\_Gr1 ou Gr2**.
		- 2. Insérer une nouvelle feuille (Menu **Insertion / Feuille**)
		- 3. Renommer cette feuille **TD4 Suites Numériques** comme pour les TD précédents.
		- 4. On prendra soin de rédiger les réponses aux questions dans la feuille de calcul en utilisant la commande de *fusion des cases* pour le texte.

Exercice N°1 : **Tirelire.** Le jour de ses 16 ans Ursule reçoit de sa grand mère un cochon tirelire en porcelaine contenant 500 €uros. En bonne petite-fille, Joséphine décide d'arrêter de fumer et ajoute chaque mois  $5 \in$  dans son cochon.

1°) On appelle U<sub>0</sub> le montant initial : U<sub>0</sub> = 500, et on appelle U<sub>n</sub>, le montant accumlé au bout du  $n^e$  mois. Calculer  $U_1, U_2, U_3, \ldots, U_{12}$  (montant au bout d'un an).

 $2^{\circ}$ ) Quelle relation mathématique peut-on écrire entre U<sub>n</sub> et U<sub>n+1</sub>?

 $3^{\circ}$ ) Quelle relation mathématique permet de calculer directement  $U_n$  en fonction de n ?

4°) Construire le tableau des valeurs successives de la suite définie par le montant de ses versements accumulés.

 $5^{\circ}$ ) Construire le graphe des valeurs de  $U_n$  en utilisant le mode «nuage de points » et indiquer l'équation de la courbe de tendance sur le graphique.

Exercice N°2 : **Caisse d'épargne.** Le jour de ses 16 ans Valentine dit à sa Grand'mère qu'elle s'engage à ne plus fumer si elle lui offre un Livret A de la Caisse d'épargne de **500** €uros avec un placement à 3,5% par an en intérêts composés, qu'elle s'engage à ne pas toucher jusqu'à ce que ce capital ait doublé

1°) Compléter la ligne des années de 2008 à 2025 en utilisant la commande

« **recopier / série** » dans le menu **Edition.**

2°) Compléter les 2 lignes suivantes du tableau à l'aide des formules appropriées.

3°) Construire l'histogramme des variations du capital.

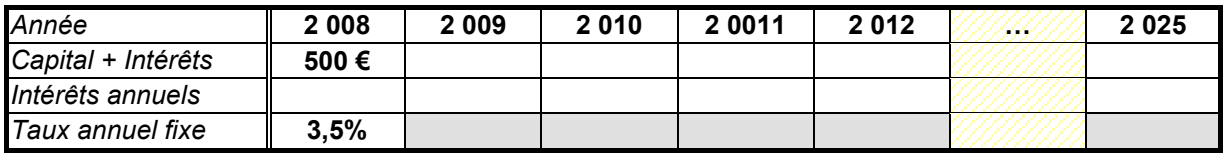

**Questions** : 1°) Recopier le tableau précédent en colonnes à l'aide de la commande de **transposition** dans « **recopiage spécial** » (menu **édition**) et déterminer au bout de combien d'années le capital initial aura **doublé** ? **triplé** ?

La réponse à la question précédente dépend-elle du capital initial ?

- 2°) Quel taux annuel faudrait-il fixer pour que le capital initial double en moins de 10 ans ?
- 3°) Ajouter une ligne dans le tableau pour calculer le **coefficient multiplicateur** correspondant au passage du capital d'une année à l'autre. Ce coefficient est-il constant ? Expliquez pourquoi.
- 4°) Quel serait le Taux d'intérêt global perçu au bout de 10 années ?
- 5°) On appelle U<sub>0</sub> le montant initial : U<sub>0</sub> = 500, et on appelle U<sub>n</sub>, le montant acquis au bout de la n<sup>e</sup> année. Quelle relation peut-on écrire entre  $U_n$  et  $U_{n+1}$ ? Donner une formule permettant de calculer directement la valeur de Un en fonction de n, en particulier calculer  $U_{25}$ .